# **Une étude d'usage d'un manuel numérique à travers la théorie du conflit instrumental**

Yenny Silva Pulgar ymsilvap@gmail.com

Université de Strasbourg LISEC - EA 2310 7 rue de l'Université 67000 Strasbourg

**Résumé**. Cette étude traite de l'usage du manuel numérique *Deutsch mit ELAN<sup>1</sup>* dans une situation d'enseignement-apprentissage au cours de l'année scolaire 2014, dans le cadre du projet ELAN développé par CANOPÉ et l'Académie de Strasbourg. Ce manuel consiste en une plateforme web intégrant des contenus multimédias et des activités interactives. Une classe d'une école élémentaire de CM2 d'allemand bilingue à Haguenau a été choisie pour y mener des observations des activités de ses élèves sur la plateforme. Durant deux séances de cours, cinq élèves ont été filmés lors de l'utilisation du manuel. Pour analyser ces séances, la méthode de l'autoconfrontation et le logiciel *Advene* ont été utilisés pour une transcription de tous les échanges verbaux. À ces enregistrements se sont ajoutés les interviews de deux enseignants dont les élèves utilisent la plateforme. L'étude fait porter son attention sur les difficultés d'usage du manuel *Deutsch mit ELAN* par les élèves selon le cadre théorique du conflit instrumental (Marquet, 2004) qui trouve son origine dans la théorie de la genèse instrumentale (Rabardel, 1995). L'analyse cherche à vérifier si l'introduction du manuel numérique dans une situation d'enseignement-apprentissage permet à l'élève d'appréhender certains objets didactiques de la langue allemande, ainsi que de s'approprier le scénario pédagogique et de maitriser les fonctionnalités de la plateforme.

**Mots-clés:** Manuel numérique, École élémentaire, Conflit instrumental, Langue allemande

#### **Introduction**

A partir des années 1970, les éditeurs de manuels scolaires français sont amenés à faire un choix entre créer des manuels éclatés – devenant ainsi un support multimédia car les différentes fonctions<sup>2</sup> d'un manuel ne peuvent être incorporés dans un support papier – et créer des manuels qui intègrent l'ensemble des fonctionnalités. CANOPÉ de l'Académie de Strasbourg s'insère dans cette deuxième catégorie lorsqu'il reçoit la demande de la région et du rectorat de fournir des ressources pour l'enseignement bilingue car les éditeurs privés n'en proposent pas. En vue de produire un manuel pour l'enseignement de la langue allemande, il offre son soutien à une équipe d'enseignants et développe un projet de manuel numérique intitulé ELAN dans le cadre de l'opération nationale « Faire Entrer l'Ecole dans l'Ere du Numérique ». Les contenus présentés dans ce manuel sont conformes aux programmes de langues vivantes du premier degré et élaborés en accord avec les objectifs du CECRL. Afin d'accompagner ce processus par un regard scientifique, CANOPÉ demande la mise sur pied d'une recherche dans l'intention d'améliorer ce produit. Le contexte de la recherche vise à développer des observations d'usage du manuel numérique *Deutsch mit ELAN*, un manuel pour apprendre l'allemand destiné aux enseignants et aux élèves de CM2 des classes d'allemand bilingues. Dans ce but, une classe de l'école élémentaire des Roses d'Hagenau a été choisie par CANOPÉ pour effectuer ces expérimentations et mener la recherche.

<sup>&</sup>lt;sup>1</sup> ELAN : Enseigner la langue allemande par le numérique.

<sup>&</sup>lt;sup>2</sup> Selon Choppin (2005, 2008) les manuels scolaires sont des objets qui remplissent plusieurs fonctions parmi lesquelles notament celle de fondement initiatique de la lecture; dépositaire de savoirs et de savoir-faire certifiés (fonction référentielle); celle d'être un outil d'enseignement et d'apprentissage (fonction instrumentale); celui d'être un vecteur de langue et de culture (fonction idéologique et culturelle); ainsi que celle de ressource documentaire textuelle ou iconique (fonction documentaire).

## **Cadre théorique et problématique de recherche**

Dans la perspective théorique de Rabardel, on appelle genèse instrumentale le processus de transformation d'un artefact en un instrument. Il se déroule quand un sujet interagit avec un artefact (matériel ou symbolique) dans le but d'effectuer une tâche spécifique. Durant ce processus et en considérant les conditions dans lesquelles se déroule l'action, le sujet assigne des fonctions à l'artefact pour atteindre ses objectifs. Pour cela, il prend en compte les propriétés connues de l'artefact ou les propriétés qu'il croit que l'artefact possède. Chez Rabardel (1995), la genèse instrumentale contient deux processus, l'instrumentalisation, qui est dirigée vers l'artefact et l'instrumentation, orientée vers le sujet lui-même. Ces deux processus contribuent à l'élaboration des instruments par le sujet. En situation d'activité, l'instrumentalisation est le processus où le sujet attribue une fonction à l'artefact lors de l'action en cours et en fonction de la situation. Il est possible que l'artefact soit transformé dans sa structure pour que celui-ci s'adapte à sa fonction. Pour que le sujet atteigne son but, il peut même donner de nouvelles fonctions à un artefact selon ses caractéristiques et propriétés. L'instrumentation, quant à elle, est formée de deux processus, le premier consiste en l'assimilation de nouveaux artefacts aux schèmes par le sujet, c'est-à-dire que le sujet découvre les propriétés (intrinsèques) de l'artefact et associe celui-ci à de nouveaux schèmes. Le deuxième processus prend forme lorsque le sujet réalise l'accommodation des schèmes aux nouveaux artefacts, résultant ainsi en un changement de la signification de l'instrument. Selon la théorie piagétienne, les processus cognitifs d'assimilation et d'accommodation sont primordiaux pour atteindre le processus d'adaptation. Dans l'instrumentation, c'est le sujet qui adapte ses connaissances pour intégrer l'artefact à sa structure mentale.

Marquet (2004) s'inspire du cadre théorique de la genèse instrumentale de Rabardel (1995) et propose une extension de la notion d'instrument aux situations d'enseignement-apprentissage. Il subdivise les artefacts enseignés en artefacts didactiques et en artefacts pédagogiques, quelle que soit leur nature matérielle ou symbolique. L'artefact didactique est défini comme étant une connaissance disciplinaire ou professionnelle qui est au programme d'un niveau de classe ou de formation donné; l'artefact pédagogique comme le formalisme de répresentation et/ou le scénario pédagogique par lequel l'artefact didactique est introduit. Selon l'auteur, dans l'enseignement avec des moyens électroniques, une nouvelle dimension technique s'ajoute aux autres deux dimensions, didactique et pédagogique, que l'apprenant doit aussi s'approprier. Si l'introduction de ce nouvel artefact technique perturbe l'équilibre entre l'artefact didactique et l'artefact pédagogique, ces perturbations peuvent être appelées un « conflit instrumental » (Marquet & Coulibaly, 2011). Dans ces conditions, les processus d'instrumentalisation et d'instrumentation des artefacts peinent à se réaliser à cause du fait qu'ils interfèrent entre eux, laissant l'apprenant sans possibilité d'accès à l'instrument didactique, la banque de connaissances.

Notre interrogation porte sur les difficultés d'usage de la plateforme *Deutsch mit ELAN* par des élèves de CM2 bilingue. Dans la perspective de l'approche instrumentale de Rabardel (1995) et Marquet (2004), nous souhaitons vérifier si l'introduction de cet outil technologique dans une situation d'enseignement-apprentissage de la langue allemande interfère avec l'appropriation des connaissances par l'élève. Notre question de recherche est la suivante : y a-t-il des conflits instrumentaux lors de l'utilisation du manuel numérique *Deutsch mit ELAN* en classe ? Nous cherchons à vérifier si l'introduction de cet outil dans une situation d'enseignement-apprentissage permet à l'élève d'apprendre certains objets de la didactique de la langue allemande, de s'approprier le scénario pédagogique et de maitriser les fonctionnalités de la plateforme. Compte tenu de ce qui précède, notre hypothèse est qu'il existe des conflits instrumentaux qui vont se manifester lors de l'usage de la plateforme *Deutsch mit ELAN*.

# **Méthodologie de la recherche**

Au cours de l'année scolaire 2013/2014, dans le cadre du projet ELAN, l'école élémentaire publique des Roses de la ville de Haguenau a été choisie pour l'expérimentation du manuel numérique *Deutsch mit ELAN*. Cet établissement est situé dans le département du Bas-Rhin, région d'Alsace, en France, dont la langue régionale appartient à la famille des langues germaniques. Il compte environ 327 élèves dont 154 sont bilingues (français/allemand) et 17 enseignants, dont deux à temps complet et un à mitemps, pour l'enseignement de l'allemand des cinq classes bilingues du CP au CM2.

Entre le mois de mai et le mois de juin de l'année 2014, une classe de CM2 d'allemand bilingue de cette école a constitué le terrain d'étude. La population était composée de seize élèves de classe sociale moyenne dont la plus grande partie issue de familles francophones.

Pour tester notre hypothèse, nous avons choisi comme échantillon cinq élèves, deux filles et trois garçons, de différents niveaux de compétences en langue allemande, ainsi que deux enseignants utilisateurs du manuel numérique (l'un des enseignants travaillait avec le même manuel dans l'école élémentaire publique Célestin Freinet à Mulhouse).

La classe a été dotée d'un ordinateur portable par élève ainsi que pour l'enseignant, un ensemble casque et micro par élève, un tableau blanc interactif à demeure dans la classe et un meuble de rangement et de chargement des portables intégrant une borne de réseau sans-fil.

Le manuel, sous la forme d'une plateforme web développée par CANOPÉ de l'Academie de Strasbourg, est exploitable dans les établissements scolaires et aux domiciles des élèves. Pour y avoir accès, il est nécessaire de disposer d'une connexion internet puisque la plateforme se trouve hébergée sur un serveur de l'organisme développeur.

Deux comptes sont accesibles à travers la plateforme selon le type d'utilisateur. Le compte de l'enseignant qui lui permet d'accéder à la gestion des comptes des élèves, modifier une séance et obtenir les documents d'accompagnement. Le compte de l'élève qui lui donne accès aux différents chapitres, séances, exercices et à des ressources pour chaque chapitre (Zum Projekt).

Le manuel numérique est divisé en 5 chapitres déclinés chacun en un ensemble de scénarios pédagogiques proposant des batteries d'exercices et mettant en œuvre des possibilités d'interactivité avec un travail autocorrectif à l'écrit (mots fléchés, mots reliés, reconnaissance texte, etc.) ou à l'oral (reconnaissance vocale, etc.). Chaque chapitre repose sur l'exploration d'un thème et chaque scénario sert de support à des activités langagières<sup>3</sup> conçues en relation avec les programmes officiels et le CECRL.  $(GD<sup>4</sup>, 2014, p. 7)$ 

Nous avons choisi la méthode de l'autoconfrontation et l'entretien comme support de recueil des données. Cette dernière méthode fut utilisée uniquement avec les enseignants. Avec l'autorisation des parents d'élèves (droit à l'image) pour l'étude d'usage du manuel, nous nous sommes mis d'accord sur un calendrier des interventions avec l'enseignant chargé de la classe. Notre intérêt a été d'enregistrer l'activité de chaque élève sur l'ordinateur durant l'utilisation du manuel en ligne. Pour cela, nous nous sommes équipés d'un appareil photo avec fonction caméra, un trépied, des hautparleurs et un câble pour partager le son entre le casque de l'élève et les haut-parleurs. En accord avec la planification des classes, la collecte de données s'est déroulée en deux parties : avant et après la recréation. La première partie a été consacrée aux enregistrements des séances de travail où chaque élève a réalisé des exercices du manuel proposé par l'enseignant selon son niveau de langue (voir tableau suivant) :

| Élève   | Niveau de compétence<br>en allemand <sup>5</sup> | Exercice réalisé <sup>6</sup> | Tâches                    | Compétence<br>langagière |
|---------|--------------------------------------------------|-------------------------------|---------------------------|--------------------------|
| Élève 1 | Bas                                              | $K1 - L4 - U1$                | Ecrire un courriel        | Écrire                   |
| Élève 2 | Moven                                            | $K1 - I4 - U1$                |                           |                          |
| Élève 3 |                                                  | $K1 - L5 - U3 / U4 / U5$      | Lire un texte et répondre |                          |
| Élève 4 | Elevé                                            | $K1 - L5 - U1 / U3 / U4 / U5$ | à des questions           | Lire                     |
| Élève 5 |                                                  | $K1 - L5 - U1 / U2 / U3$      |                           |                          |

**Tableau 1. Exercices du manuel et tâches réalisés par chaque élève**

 <sup>3</sup> Chaque séance du manuel numérique *Deutsch mit ELAN* correspond à une compétence langagière. Pour la séance 1, il s'agit de *Verstehen* (Comprendre à l'oral), séance 2 : *Gespräche* (Parler en interaction), séance 3 : *Sprechen* (Parler en continu), séance 4 : *Lesen* (Lire) et séance 5 : *Schreiben* (Écrire).

<sup>4</sup> GD : Guide de l'utilisation du manuel numérique *Deutsch mit ELAN*.

<sup>5</sup> Nous avons pris l'échelle de niveau de compétence réalisée pour l'enseignant pour la réalisation des exercices du manuel numérique.

 $6 K :$  Kapitel (chapitre)/L : Lektion (séance)/Ü : Übung (exercice). Exemple : K1 - L4 - Ü1 : chapitre 1 – séance 4 – exercice 1.

K1 : Die Entdeckungsreise (le voyage de découverte), L4: Die Jugendherberge (l'auberge de jeunesse), Ü1 : Eine Email schreiben (écrire un courriel), L5 : In der Stadt unterwegs (à travers la ville) , Ü1 : Das Brandenburger Tor (la porte de Brandenbourg), Ü2 : Der Alexanderplatz (la Place Alexandre), Ü3 : Der Ku'Damm (une rue commerciale connue à Berlin), Ü4 : Der Tiergarten (le zoo, arrondissement de Berlin) , Ü5 : Der Mauerpark (parc mémorial, endroit de commémoration)

La deuxième partie a été dédiée aux entretiens d'autoconfrontation. Durant cette dernière, nous avons montré des parties de la vidéo de son activité à chaque élève de manière individuelle et leur avons demandé de revivre ce qui s'était passé durant l'expérimentation du manuel numérique *Deutsch mit ELAN*. Les critères de sélection de ces parties sont les difficultés possibles que nous avons observées dans les trois types d'artefacts (technique, pédagogique, didactique). Une grille d'extraction des traces de difficulté adaptée à notre cas d'étude à partir de la grille d'extraction des traces de difficulté d'Obstétar (2010) a été utilisée. Cette grille nous a permis de révéler les traces de difficultés des différentes catégories sémantiques (T : technique, P : pédagogique, D : didactique) contenues dans le corpus de la recherche (la verbalisation de l'action des élèves confrontés à des traces de leur propre activité sur l'ordinateur durant l'utilisation du manuel et la parole des enseignants interviewés). D'autre part, le logiciel *Advene* qui permet l'annotation de vidéos nous a aidés à la transcription et à l'analyse des enregistrements. Les enregistrements des séances de travail et entretiens se sont déroulés dans la salle de classe et les entretiens d'autoconfrontation dans un petit corridor en annexe.

## **Résultats**

Dans la verbalisation de l'élève avec la plus basse compétence en langue allemande, nous avons repéré des extraits des catégories sémantiques T3, P1, P5, D1, D2 (voir annexe) :

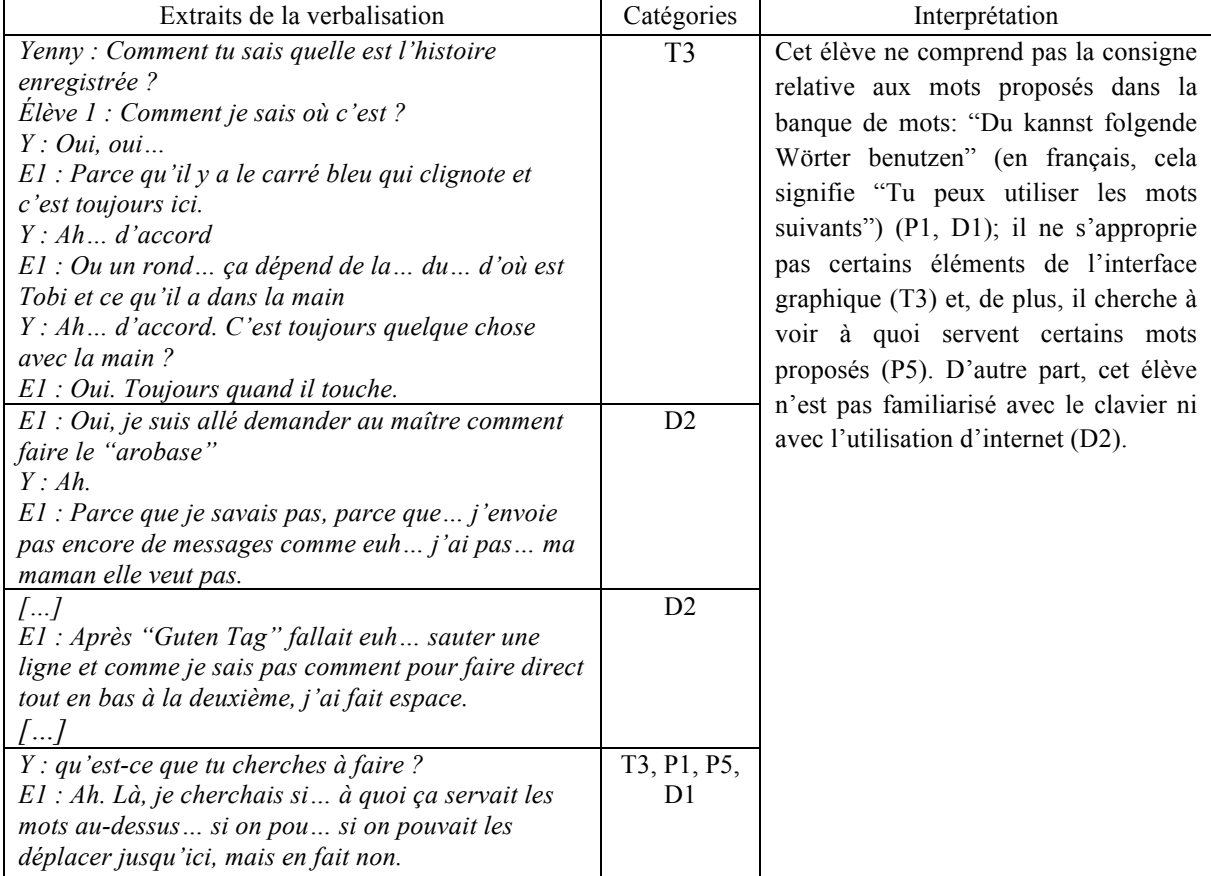

## **Tableau 2. Verbalisation de l'élève 1**

Le processus de genèse instrumentale de la plateforme chez cet élève semble être faible. Cet épisode montre des problèmes dans les trois types d'artefacts et confirme notre hypothèse*.* Ce cas nous amène à rencontrer le premier et unique conflit instrumental que nous avons trouvé durant l'étude d'usage de la plateforme. Chez les autres élèves, il existe des difficultés techniques, pédagogiques et didactiques, mais elles ne sont pas simultanées. L'élève 2 rencontre des difficultés dans la connexion et il ne connait pas l'existence de la barre de défilement dans le champ de texte (T2, T3), de plus, il ne sait pas utiliser le clavier (D2), tandis que l'élève 3 ne s'approprie ni ne voit l'utilité du bouton trombone<sup>7</sup> (T3, P5) et il ne comprend pas la consigne relative aux mots proposés dans la banque de mots (P1). Par ailleurs, les élèves de niveau élevé présentent une seule difficulté chacun, l'élève 4 ne respecte pas les séquences des sous-parties des exercices (P4) et l'élève 5 ne rencontre pas de difficulté particulière dans l'utilisation du manuel, à part dans un cas où il a reconnu avoir trouvé la bonne réponse par élimination (D1). Pour cela, il semble qu'il n'existe pas de conflits instrumentaux durant l'usage du manuel en ligne pour ces élèves. D'autre part, les entretiens menés avec des enseignants qui utilisent régulièrement le manuel nous ont permis de nous rendre compte de l'instrumentalisation de la plateforme par les enseignants et de l'absence d'homogénéité du niveau de langue entre leurs élèves. En effet, pour qu'un élève réussisse à faire accepter les mots ou phrases par la plateforme, il doit savoir les prononcer correctement et, pour cela, il y a un prérequis langagier, dans ce cas par exemple de connaître le son des phonèmes. Si l'élève ne peut pas résoudre ce problème de connaissance de la langue, il ne pourra pas continuer ses exercices ou il évitera les exercices d'expression orale. Il est pertinent de dire que nous avons considéré dans la grille d'extraction des traces de difficultés les

prérequis et connaissances préliminaires d'informatique comme une difficulté exprimant un problème d'appropriation de l'artefact didactique. Bien que le contenu didactique soit constitué par le contenu linguistique de la langue allemande et que c'est celui-ci qui doit être bien représenté à l'écran, nous avons pensé que le fait de ne pas disposer de connaissances informatiques de base constitue aussi une difficulté qui empêche l'avènement du processus de genèse instrumentale de l'artefact didactique. Il est possible que cette difficulté doive être considérée comme un phénomène de pseudo-transparence. "La pseudo-transparence rend compte de la non-conformité sémiotique entre un contexte traditionnel papier-crayon et un contexte informatisé" (Marquet & Coulibaly, 2007, p. 64).

#### **Conclusion**

Nous avons testé notre hypothèse en découvrant un conflit instrumental selon les critères de la grille de traces de difficultés que nous avons adaptée pour notre cas et nous avons aussi relevé quelques difficultés isolées des artefacts techniques, pédagogiques et didactiques dans ce matériel didactique. Néanmoins, nous sommes ouverts à la possibilité que le conflit instrumental trouvé ne corresponde pas au cas et qu'une nouvelle adaptation de notre grille soit nécessaire. Par ailleurs, le fait d'avoir rencontré un seul conflit instrumental peut être mis en relation avec le caractère restreint de notre échantillon à cinq élèves. Nous pouvons raisonnablement penser que si nous pouvions élargir cet échantillon, nous découvririons probablement d'autres conflits instrumentaux. Compte tenu de ces informations, il semble que le manuel numérique *Deutsch mit ELAN* peut être utilisé par des enseignants comme matériel didactique adapté à des élèves qui ont au minimum un niveau moyen de compétence en langue allemande et qui possèdent des connaissances informatiques de base. De cette façon, nous pensons que l'élève peut se focaliser sur l'artefact didactique : la connaissance de la langue allemande.

#### **Références bibliographiques**

- Choppin, A. (2005). L'édition scolaire française et ses contraintes: une perspective historique. *Manuels scolaires, regard croisé*, 39-45.
- Choppin, A. (2008). Le manuel scolaire, une fausse évidence historique. *Histoire de l'éducation*, 7-56.

Guide de l'utilisation du manuel numérique *Deutsch mit ELAN*. (2014)

Marquet, P. (2004). *Informatique et enseignement : progrès ou évolution ?* (Vol. 255). Editions Mardaga.

Marquet, P., & Coulibaly, B. (2007). Le concept de conflit instrumental : une hypothèse explicative des non-usages des tic. *Dossiers de l'Ingénierie Éducative*, *Hors série,* 61-69.

- Marquet, P., & Coulibaly, B. (2011). The concept of instrumental conflict : an application of the theory of activity to computer teaching-learning situations. In A. Méndez-Vilas (Ed.), *Education in a technological world : communication current and emerging research and technological efforts*. Formatex, Badajoz, 478-489.
- Obstétar, C. (2010). *Traces de conflit instrumental sur une plateforme d'enseignement à distance à l'université.* Communication presented to Congrès de l'Actualité de la Recherche en Éducation et en Formation. Genève.
- Rabardel, P. (1995). Les hommes et les technologies : Approche cognitive des instruments contemporains. Paris : Armand Colin.

 <sup>7</sup> Le bouton trombone sert à regarder une image sans revenir en arrière.

## **Annexe**

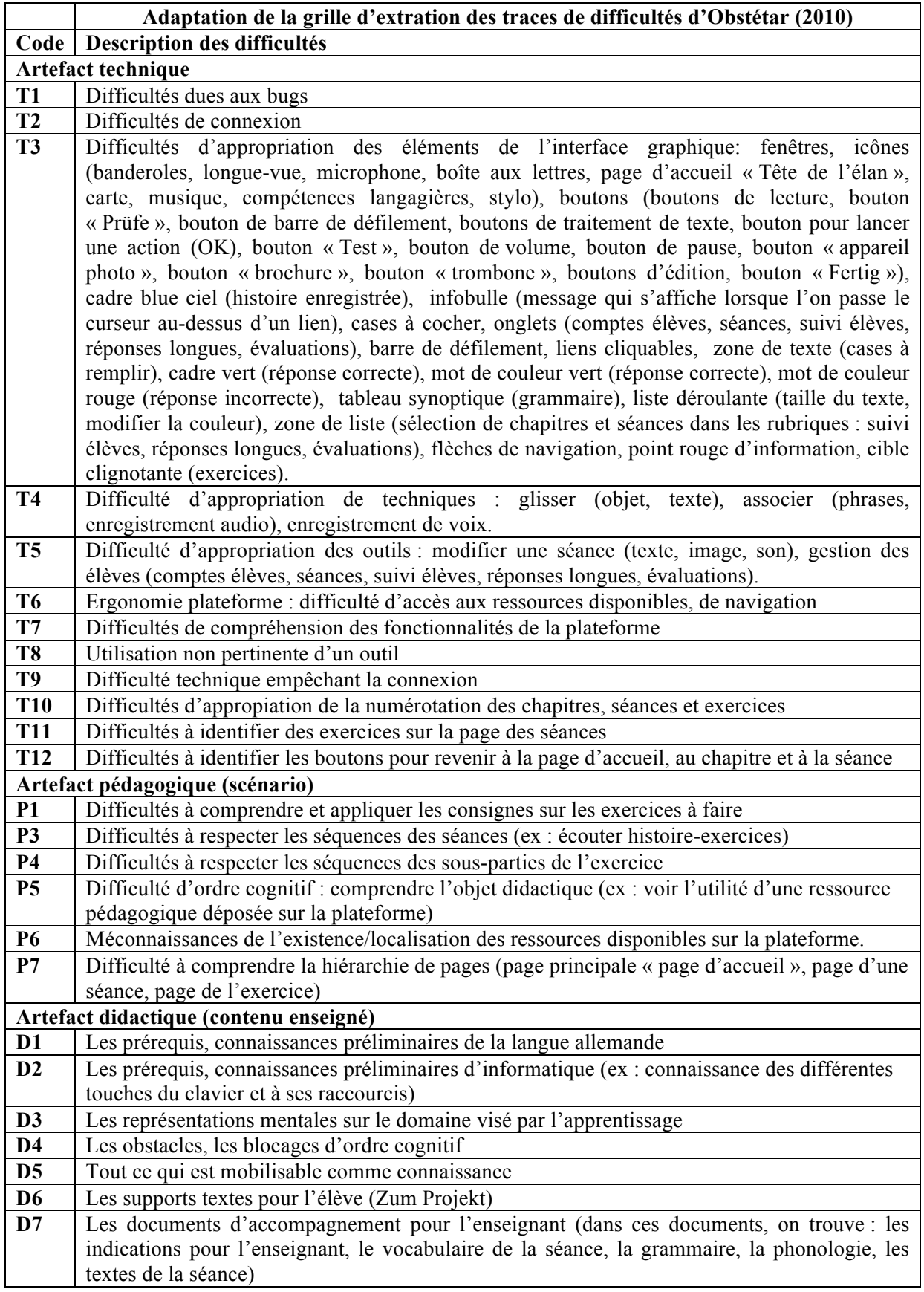